### CS 421 Lecture 25: Lazy evaluation and lambda calculus

- $\mathbb{R}^n$ Announcements
- $\mathcal{L}_{\mathcal{A}}$  Lecture outline
	- **•** What lazy evaluation is
	- Why it's useful
	- $\mathcal{L}_{\mathcal{A}}$ Implementing lazy evaluation
	- **Lambda calculus**

### Announcements

- **Practice homework posted**
- **Final review** 
	- **Moved to Tuesday, August 4**
- **Final exam information** 
	- **•** Posted by tomorrow
- Cumulative grades & statistics
	- **-** Posted by Monday/Tuesday

# What is lazy evaluation?

- **A** slightly different evaluation mechanism for functional programs that provide additional power.
- $\mathcal{L}_{\mathcal{A}}$ Used in popular functional language Haskell
- $\mathbb{R}^n$  Basic idea: Do not evaluate expressions until it is really necessary to do so.

## What is lazy evaluation?

**IF In OS**<sub>subst</sub>, change application rule from:

$$
\frac{e_1 \cup \text{ fun } x \to e \quad e_2 \cup v \quad e[v/x] \cup v'}{e_1 e_2 \cup v'}
$$

$$
\text{to:} \qquad \underbrace{e_1 \Downarrow \text{fun } x \to e \qquad e[e_2 / x] \Downarrow v}_{e_1 e_2 \Downarrow v}
$$

What difference does it make?

(fun  $x \ y \rightarrow if \ x=0$  then  $x \ else \ y) \ 0 \ (3/0)$ 

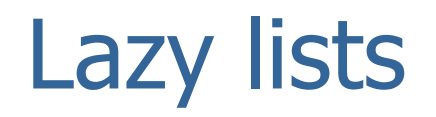

- $\overline{\phantom{a}}$ Laziness principle can apply to cons operation.
- Values = constants | fun x -> e | e1 :: e2

*hd <sup>e</sup> <sup>v</sup> e <sup>e</sup> <sup>e</sup> <sup>e</sup> <sup>v</sup>* ⇓⇓ <sup>1</sup> :: <sup>2</sup> <sup>1</sup> ⇓ *tl <sup>e</sup> <sup>v</sup> e <sup>e</sup> <sup>e</sup> <sup>e</sup> <sup>v</sup>* ⇓⇓<sup>1</sup> :: <sup>2</sup> <sup>2</sup> ⇓ <sup>1</sup> <sup>2</sup> <sup>1</sup> <sup>2</sup> *<sup>e</sup>* :: *<sup>e</sup>* ⇓ *<sup>e</sup>* :: *<sup>e</sup>*

Could do the same for all data types, *i.e.*, make all constructors lazy.

# Using lazy lists

Consider this OCaml definition:

```
let rec ints = fun i \rightarrow i :: ints (i+1)
let ints0 = ints 0hd (tl (tl ints0))
```
 What happens in OCaml? What would happen in lazy OCaml?

# "Generate and test" paradigm

- $\mathcal{L}_{\mathcal{A}}$  Many computations have the form "generate a list of candidates and choose the first successful one."
- Using lazy evaluation, can separate candidate generation from selection:
	- Generate list of candidates even if infinite<br>- Search list for sussessful candidate
	- **Search list for successful candidate**
- $\mathcal{L}_{\mathcal{A}}$  With lazy evaluation, only candidates that are tested are ever generated.

# Example: square roots

- **Newton-Raphson method:** 
	- To find sqrt(x), generate sequence:  $\langle a_i \rangle$ , where  $a_0$  is arbitrary, and  $a_{i+1} = (a_i + x/a_i)/2$ .
	- **-** Then choose first  $a_i$  s.t. |  $a_i$ - $a_i$ -1|<ε.

```
let next x a = (a+x/a)/2let rec repeat f a = a :: repeat f (f a)
let rec withineps (a1::a2::as) =
   if abs(a2-a1) < eps then a2else withinips eps (a2::as)let sqrt x eps = withineps eps (repeat (next x) (x/2)
```
#### sameints

sameints: (int list) list -> (int list) list -> bool

■ OCaml:

```
sameints list1 is2 = match (list, lis2) with([ ] , [ ] ) \rightarrow true| (-, []) \rightarrow false|\left(\begin{array}{c} \vert\end{array}\right], \rangle -> false
  | ([]::xs,[]::ys) -> sameints xs ys| ([]::xs,ys) -> sameints xs ys| (_::xs, |::ys) -> sameints xs ys
  (a:ias,b::bs) \rightarrow (a=b) and same ints as bs;;
```
#### sameints

- sameints: (int list) list -> (int list) list -> bool
- Lazy OCaml:

```
flatten lis = match lis with\lceil \rceil \rightarrow \lceil \rceil| []::lis' -> flatten lis'| (a::as)::lis' \rightarrow a :: flatten (as::lis')
equal lis1 lis2 = match (lis1, lis2) with([ | | | | ]) -> true
  | (-, []) \rightarrow false|\left(\begin{array}{c} \vert\end{array}\right], \rangle -> false
  (a:ias, b::bs) \rightarrow (a=b) and equal as bs
sameints lis1 lis2 = equal (flatten lis1) (flatten lis2)
```
# Implementation of lazy evaluation

- $\mathbb{R}^3$ Use closure model, modified.
- $\overline{\phantom{a}}$ Introduce new value, called a thunk:
	- $\blacksquare \lhd e, \eta \triangleright \lhd$  like a closure, but e does not have to be an abstraction abstraction.

$$
\frac{\eta, e_1 \cup \langle \text{fun } x \to e, \eta \rangle \qquad \eta[x \to \vartriangleleft e_2, \eta \rhd], e \cup v}{\eta, e_1 e_2 \cup v}
$$

$$
\frac{\eta', e \Downarrow v}{\eta', x \Downarrow v} \quad \text{if } \eta'(x) = \varphi, \eta \triangleright
$$

# Lambda-calculus

- $\mathcal{L}_{\mathcal{A}}$ Historically, "fun x->e" was written "λx.e"
- Original "functional language" was proposed by Alonzo Church in 1941:
	- **Exprs: var's,**  $\lambda$ **x.e,**  $e_1e_2$
	- **Operational semantics:** 
		- Values: (closed) abstractions
		- Computation rule: Apply β-reductions anywhere in expression; repeat until value is obtained, if ever. (β-reduction means replacing any subexpression of the form  $(\lambda x.e)e'$  by e[e'/x].)
- $\mathcal{L}_{\mathcal{A}}$ Computation rule corresponds to lazy evaluation.

# Lambda-calculus (cont.)

- $\Box$  . In a given expression, there may be many choices of which β-reductions to perform in which order. Some may never lead to a value, while others do, but:
- **Theorem** (Church-Rosser) For any expression e, if two sequences of β-reductions lead to a value, then they lead to the same value.
- $\mathcal{L}_{\text{max}}$ **Theorem Lambda-calculus is a Turing-complete** language.

### Lambda-calculus: the power of h-o functions

- $\mathcal{L}_{\mathcal{A}}$ Just need abstraction, application, variables, let
- To show power, we will remove parts of Ocaml:
	- **•** tuples, lists
	- **n** integers
	- **F** if-then-else
	- **•** recursion
- Use β-reduction:

$$
(\lambda x.e) e' \equiv e[e'/x]
$$

and composition:

$$
f \circ g = \lambda x.f(g\ x)
$$

(OCaml defn: compose f g = fun x -> f (g x))

### **Tuples**

let pair  $x y = \lambda f$ . f  $x y$ let fst  $p = p$  ( $\lambda x. \lambda y. x$ ) let fst  $p = p (\lambda x. \lambda y. y)$ 

**Example:** fst (pair 4 5) = (λp. p (λx. <sup>λ</sup>y. x)) (( <sup>λ</sup>x. <sup>λ</sup>y. λf. f x y) 4 5)  $\equiv$ <sub>β</sub> (λp. p (λx. λy. x)) (λf. f 4 5)  $\equiv$ <sub>β</sub> (λf. f 4 5) (λx. λy. x)  $\equiv_{\beta}$  (λx. λy. x) 4 5  $\equiv$ <sub>β</sub> (λy. 4) 5  $\equiv_{\beta}$  4

let nil =  $\lambda$ f. f 0 0 true let cons  $x y = \lambda f$ . f  $x y$  false let hd lis = lis ( $\lambda x$ .  $\lambda y$ .  $\lambda z$ . x) let tl lis = lis  $(\lambda x. \lambda y. \lambda z. y)$ let isnull lis = lis  $(\lambda x. \lambda y. \lambda z. z)$ 

```
Example: isnull nil
  = (λlis. lis (λx. λy. λz. z)) (λf. f 0 0 true)
  \equiv_\beta (\lambdaf. f 0 0 true) (\lambdax. \lambday. \lambdaz. z)
  \equiv_\beta (λx. λy. λz. z) 0 0 true \equiv_\beta true
```

```
Example: isnull (cons a b)
  = isnull (\lambdaf. f a b false)
  \equiv_\beta … \equiv_\beta (λx. λy. λz. z) a b true \equiv_\beta false
```
## Natural numbers

- **•** Church numerals
- Represent  $n$  by expression:

$$
\lambda f \cdot \lambda x.f(f(...(fx)...)) = \lambda f \cdot f \circ f \circ ... \circ f = \lambda f \cdot f^n
$$

#### **Example:**

$$
0 = \lambda f. \lambda x. x
$$
  
\n
$$
1 = \lambda f. \lambda x. f x =_{n} \lambda f. f
$$
  
\n
$$
2 = \lambda f. \lambda x. f (f x) = \lambda f. f \circ f
$$
  
\n
$$
3 = \lambda f. f \circ f \circ f
$$

# Addition and multiplication

$$
i + j = \lambda f. (i f) \circ (j f)
$$

$$
1 + 2 = \lambda f
$$
.  $(1 f) \circ (2 f) = \lambda f$ .  $(f) \circ (f \circ f)$   
=  $\lambda f$ .  $f \circ f \circ f = 3$ 

$$
i * j = \lambda f. i \circ j
$$

$$
2 * 3 = 2 \circ 3 = (\lambda f. f \circ f) \circ (\lambda f. f \circ f \circ f)
$$
  
\n
$$
\equiv \lambda g. ((\lambda f. f \circ f) ((\lambda f. f \circ f \circ f) g))
$$
  
\n
$$
\equiv \lambda g. ((\lambda f. f \circ f) (\lambda g. g \circ g \circ g))
$$
  
\n
$$
\equiv \lambda g. ((g \circ g \circ g) \circ (g \circ g \circ g))
$$
  
\n
$$
\equiv \lambda g. g^6 = 6
$$

# Recursion in lambda-calculus

 $\Box$ Define "paradoxical combinator"

> ${\rm Y}=$ λ*f* .(λ*<sup>x</sup>*. *f* ( *xx* ( )) λ*<sup>x</sup>*. *f* ( *xx*))

■ For any f:

 $Y f = f(Y f)$  (apply  $\beta$ -reduction twice)

Consider OCaml definition:

let rec sum  $x = if x = 0$  then 0 else  $x+sum(x-1)$ then consider this definition:let Sum = Y(λsum. λx. if x=0 then 0 else x+Sum(x-1))

#### **Note that definition of Y is not recursive.**

7/30/2009

### Recursion

let Sum = Y( $\lambda$ sum.  $\lambda x$ . if x=0 then 0 else x+sum(x-1))

**Evaluate** Sum 2:

$$
(Y s) 2 = s (Y s) 2
$$
  
= (Ax. if x=0 then 0 else x+(Y s)(x-1)) 2  
= if 2=0 then 0 else x + (Y s)(2-1)  
= 2 + (Y s) 1  
= 2 + (Ax. if x=0 ...) 1  
= 2 + 1 + (Y s) 0  
= 2 + 1 + s (Y s) = ... 2 + 1 + 0 = 3

#### **Note: need lazy evaluation!**

# Lambda-calculus

- Similarly, can get rid of:
	- **F** if-then-else
	- **booleans**
	- $\mathcal{L}_{\text{max}}$ …
- $\mathbb{R}^3$ To express  $any$  sequential functional program, all we need is:
	- Variables
	- Abstraction (λ-expressions)
	- Application (using β-reduction)